#### ДЕПАРТАМЕНТ ОБРАЗОВАНИЯ ГОРОДА МОСКВЫ

#### **Государственное автономное образовательное учреждение высшего образования города Москвы «МОСКОВСКИЙ ИНСТИТУТ ОТКРЫТОГО ОБРАЗОВАНИЯ»**

### **КАФЕДРА МЕТОДИКИ ОБУЧЕНИЯ ИНФОРМАТИКЕ**

«УТВЕРЖДАЮ» Ректор ГАОУ ВО МИОО \_\_\_\_\_\_\_\_\_\_\_\_\_\_\_\_\_ А.И. Рытов

«\_\_\_» «\_\_\_\_\_\_\_\_\_\_\_\_\_\_» 2015 г.

## **Дополнительная профессиональная программа (повышение квалификации)**

Проектирование и создание многотабличных реляционных баз данных

Автор курса: Криволуцкая Н.В., к.тех.н., доцент

Утверждено на заседании кафедры методики обучения информатике Протокол № 1/1 от 03 сентября 2015 г.

Зав. кафедрой\_\_\_\_\_\_\_\_\_\_\_\_\_\_В.Р.Лещинер

## **Раздел 1. «Характеристика программы»**

## **1.1. Цель реализации программы**

Целью программы является совершенствование профессиональных компетенций обучающихся в области проектирования и создания многотабличных реляционных баз данных.

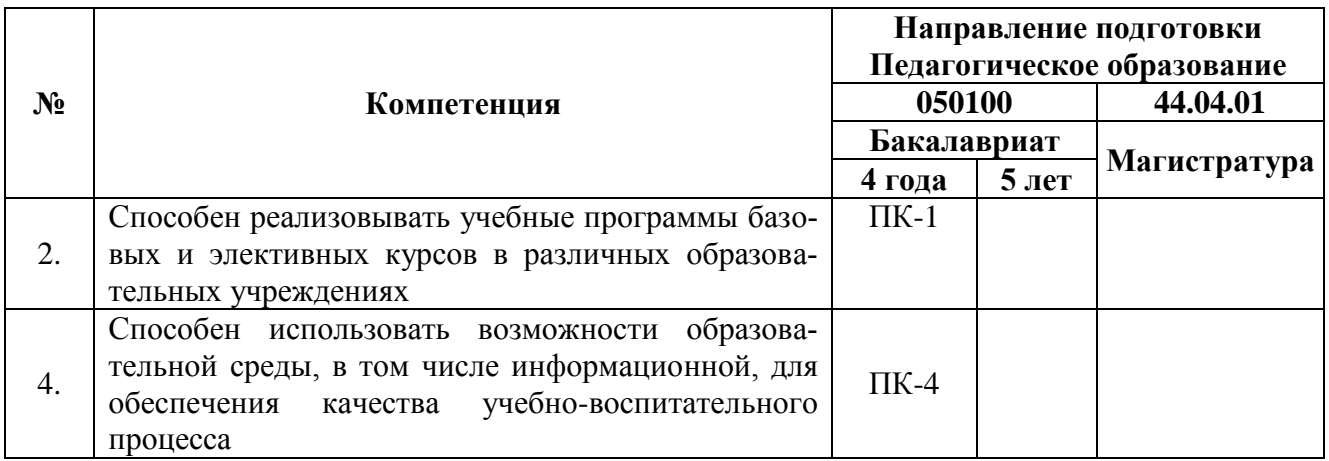

### **Совершенствуемые компетенции**

# **1.2. Планируемые результаты обучения**

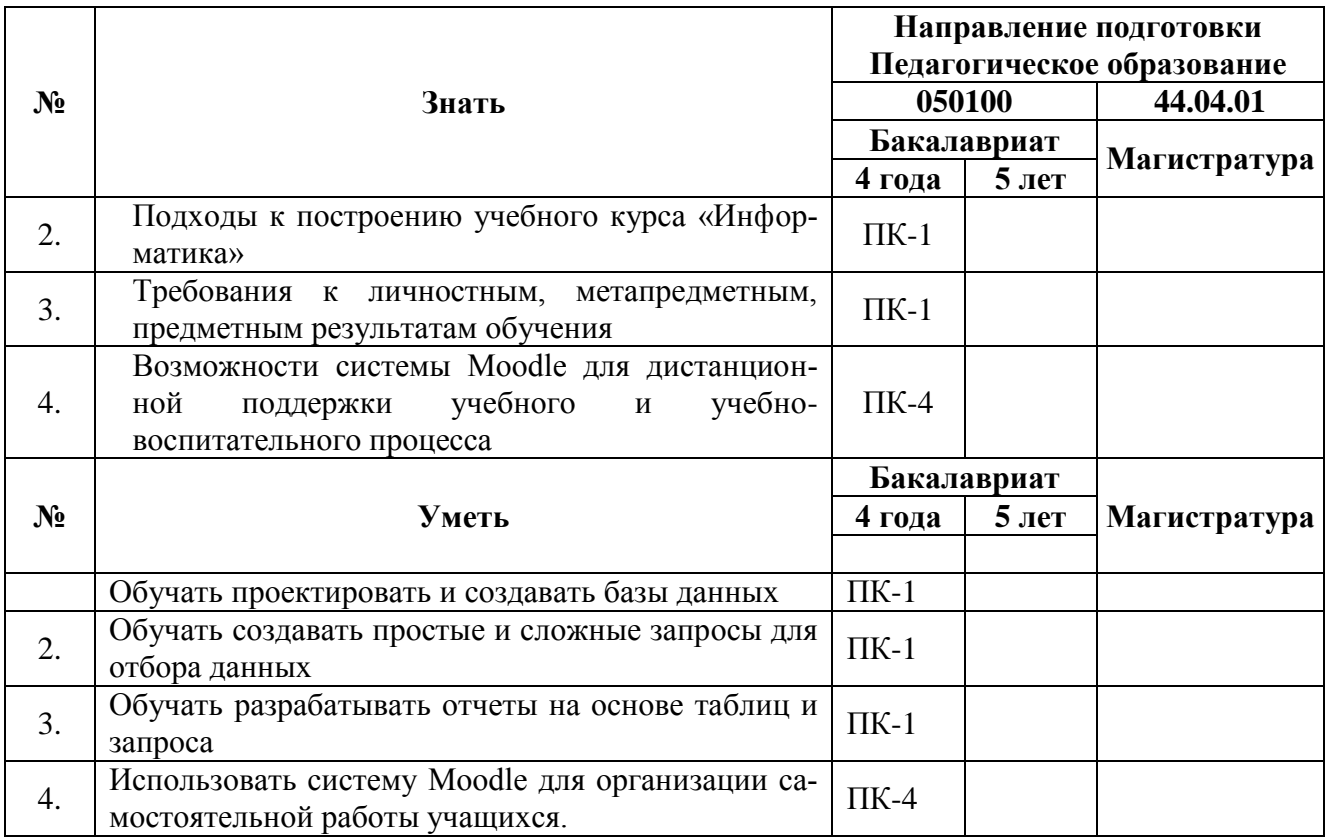

**1.3. Категория обучающихся –** учителя информатики, учителя предметники

**1.4. Форма обучения –** очно-заочная.

**1.5. Режим занятий, срок освоения программы** – еженедельно по 6 часов в день, срок освоения программы – 36 часов

## **Раздел 2. «Содержание программы»**

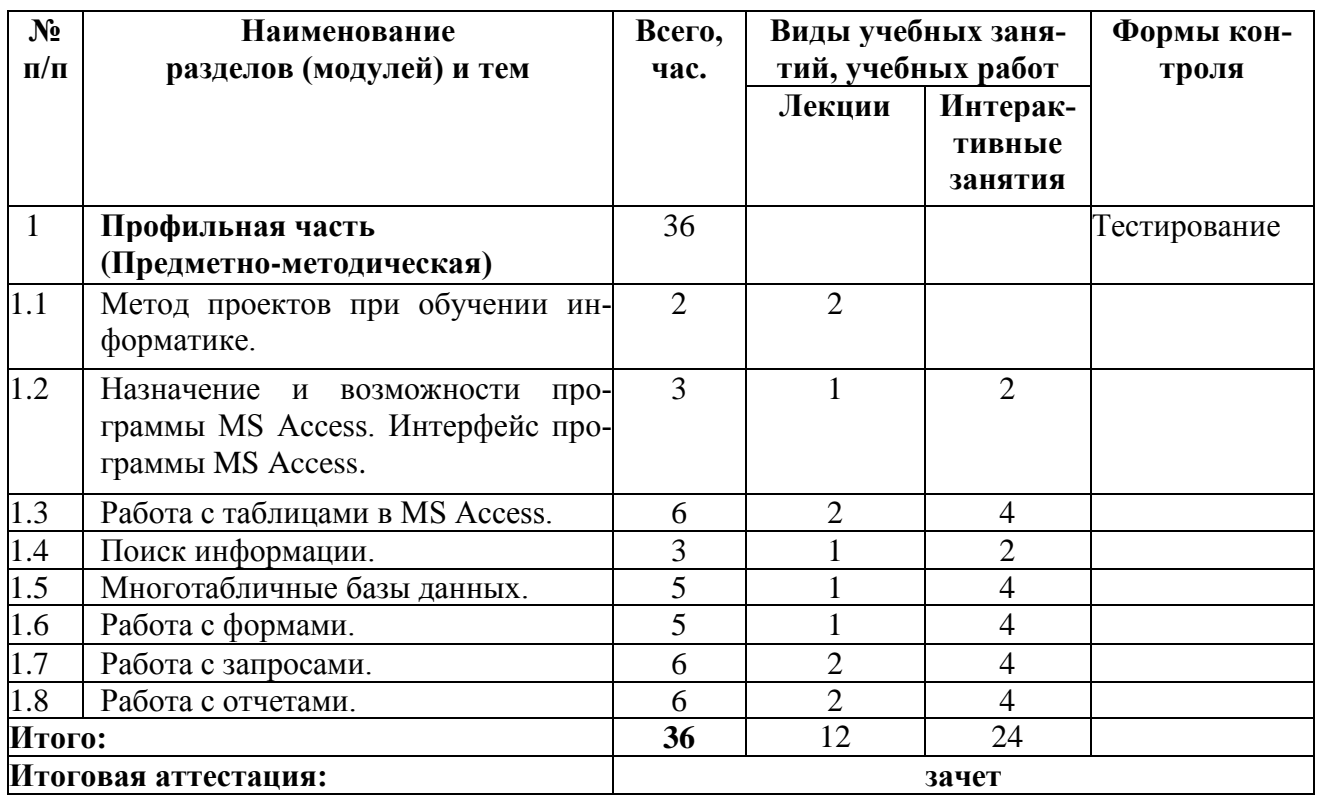

## **2.1. Учебный (тематический) план**

**2.2 Сетевая форма обучения** – отсутствует

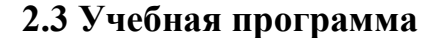

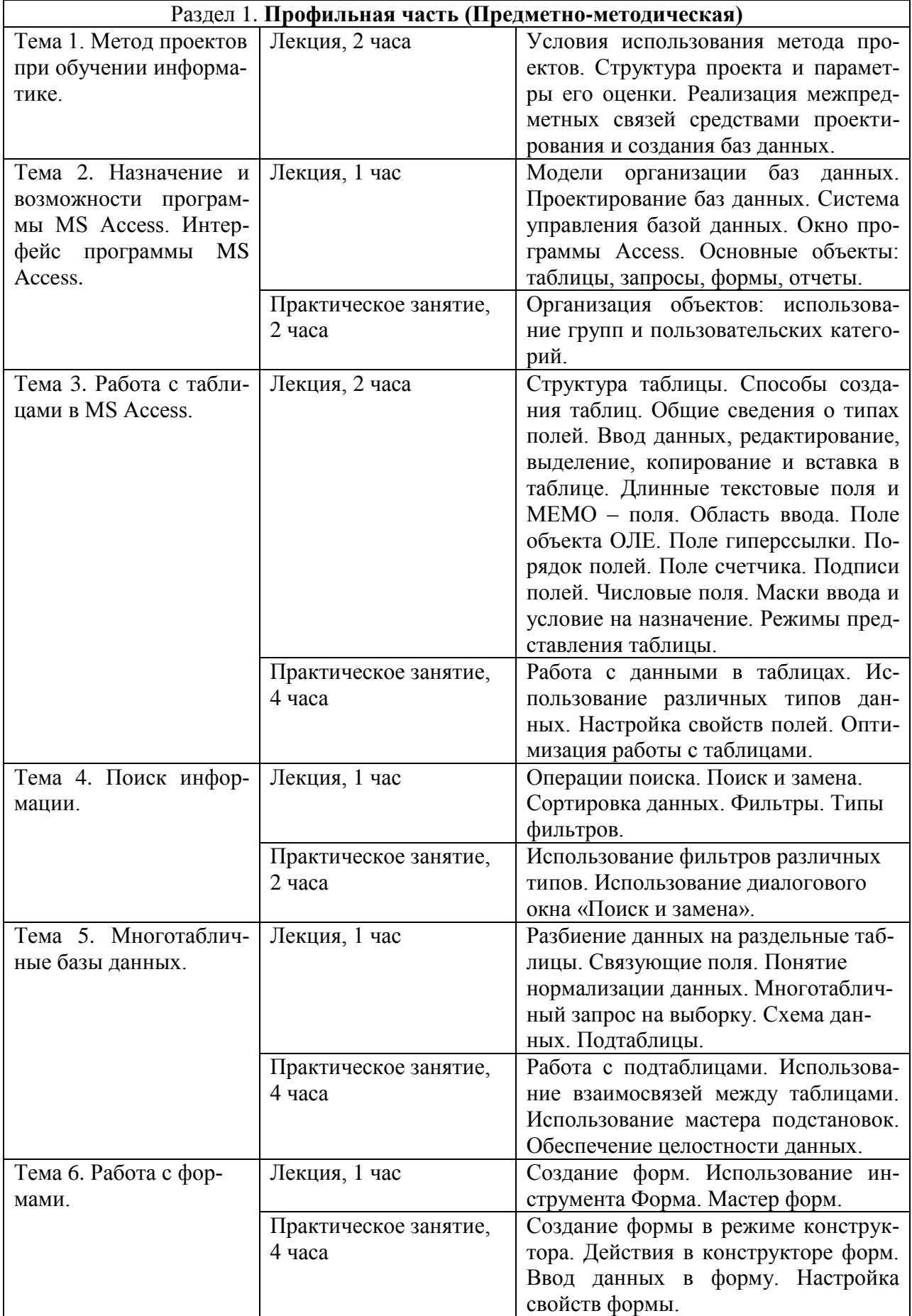

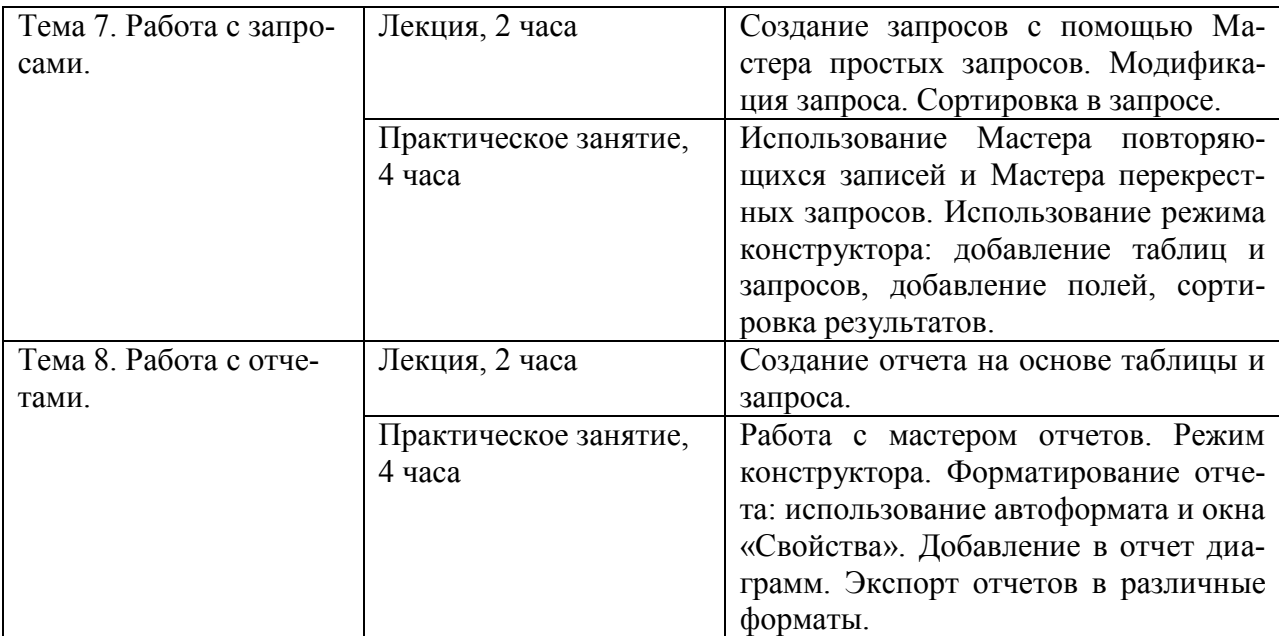

#### **Раздел 3. «Формы аттестации и оценочные материалы»**

**Тема программы**: «Проектирование и создание многотабличных реляционных баз данных»

Мониторинг степени усвоения учебного материала слушателями осуществляется в форме практических домашних заданий, тестирования и зачета.

 Начальное тестирование проводится на первом занятии предметнометодического раздела для оценки знаний, с которыми слушатели поступают на обучение.

 Практические домашние задания к каждому занятию предметнометодического раздела являются обязательными и подлежат размещению в информационной среде. Результаты проверенных преподавателем домашних заданий обучающихся также размещаются в информационной среде с комментариями по поводу выявленных ошибок и объяснений способов их устранения.

 Оценка качества освоения программы осуществляется в виде зачета, состоящего из теоретической и практической частей, в устной форме по основным разделам программы.

#### Примерные вопросы начального теста:

Варианты ответов: знаю, не знаю.

1. Что такое абсолютная и относительная адресация при работе с электронными таблицами?

2. Знаете ли Вы, как представить числовые данные в виде диаграмм?

3. Знакомы ли Вы с терминами «поле» и «запись», используемыми при работе с базами данных?

4. Что такое сводная таблица?

5. Знаете ли Вы, какие существуют типы данных, вводимых в таблицу?

6. Умеете ли Вы вводить, редактировать и форматировать данные, вводимые в таблицу?

7. Можете ли Вы отсортировать данные в электронной таблице?

8. Знаете ли Вы, какие фильтры работают в электронной таблице?

9. Знаете ли Вы об очередности выполнения операций при работе с формулами?

10. Знаете ли Вы, что такое функция?

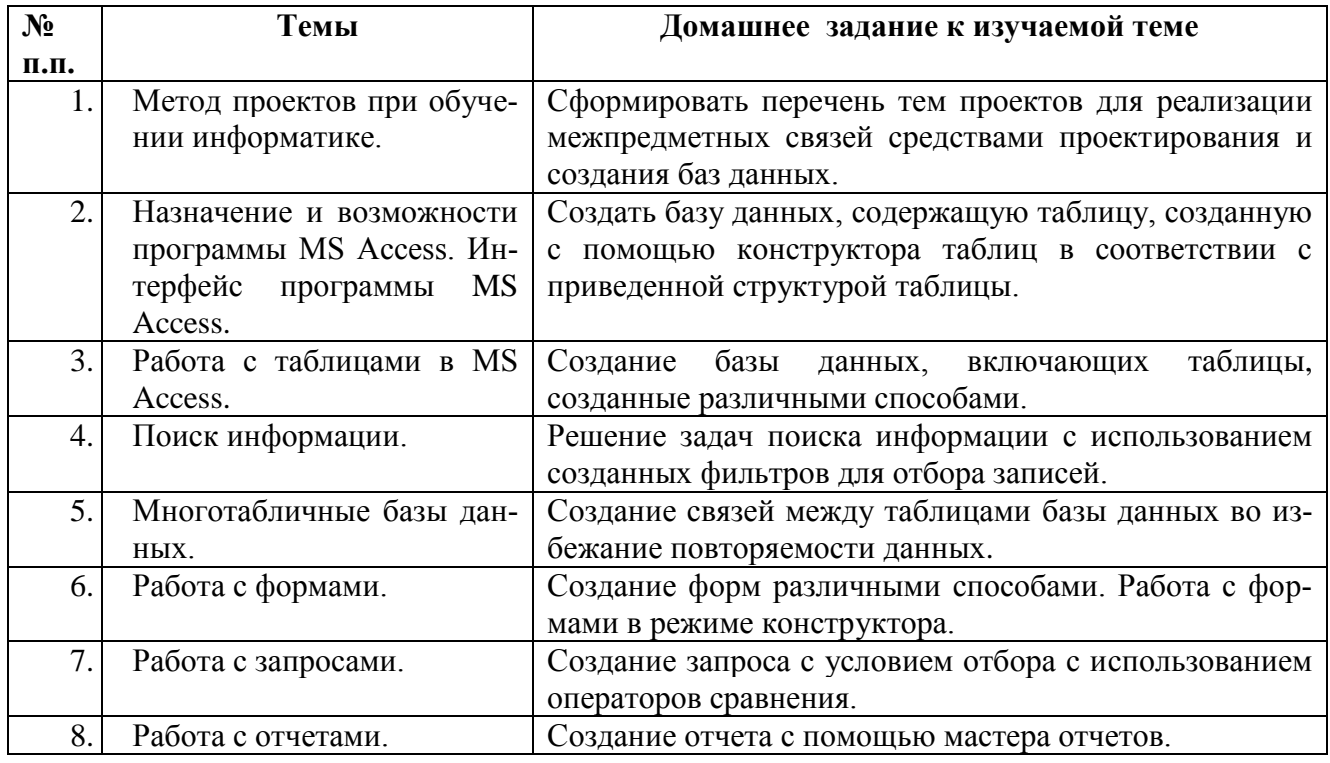

#### Примерные домашние задания к изучаемым темам

Оценка качества освоения программы осуществляется в виде зачета в устной форме по основным разделам программы.

#### Примерные теоретические и практические вопросы к зачету:

1. Какие Вы знаете модели организации базы данных? Постройте иерархическую модель базы данных (каталог папок) в соответствии с образцом.

2. Какие основные объекты базы данных Вы знаете? Создайте форму для ввода личных данных ученика.

3. Какие типы данных поддерживает база данных? Задайте Маску ввода для данных таблицы *«год рождения»* и *«телефон»*.

4. Какие способы создания таблиц Вы знаете? Создайте таблицу «Телефонный справочник» в режиме Конструктора.

5. Какие способы используются для поиска информации в базе данных? В режиме Таблице замените в записях названия полей.

6. Как обеспечивается целостность данных? Установите связь между предложенными таблицами, используя поле, встречающееся в обеих таблицах, и обеспечьте целостность данных.

7. Как можно настроить свойства формы? В режиме формы для заданного поля установить Тип элемента управления Список.

8. Какие типы связей могут связывать таблицы в базе данных? Продемонстрировать для предложенных таблиц типы связей «**один-комногим**» и «**один-к-одному**».

9. Какие способы организации запросов информации из базы данных Вы знаете? Создайте простой запрос с помощью Мастера запросов.

10. Какие способы просмотра отчетов Вы знаете? Продемонстрируйте различные режимы работы с отчетами.

11. Какие Вы знаете возможности форматирования отчетов? Продемонстрируйте возможности изменения стилей оформления отчетов при работе с Мастером отчетов.

12. Изменение структуры базы данных. Измените высоту раздела

Заголовок формы.

13. Виды представления данных. Преобразуйте отчет в формат документа Word.

14. Работа с формой. Продемонстрируйте режимы работы с формами.

15. Основные виды форм. Создайте форму с помощью Мастера форм.

Слушатель считается аттестованным, если имеет положительные оценки по всем разделам программы, выносимым на зачет.

# **Раздел 4. «Организационно-педагогические условия реализации программы»**

# **4.1. Учебно-методическое обеспечение и информационное обеспечение программы**

Учебный курс «Проектирование и создание многотабличных реляционных баз данных»

проводится в очно-заочной форме с ИКТ - поддержкой.

 Основными формами работы по данной программе являются лекции и практические занятия.

 Очные занятия проводятся в компьютерном классе. Каждое занятие сопровождается достаточным количеством примеров и большим количеством разнообразных раздаточных материалов.

 В качестве домашних, являющихся обязательными для дистанционных занятий, предлагаются практико-ориентированные задания по теме занятия.

 Результаты проверенных преподавателем домашних заданий обучающихся размещаются в информационной среде с комментариями по поводу выявленных ошибок и объяснений способов их устранения.

 Контроль знаний, получаемых обучающимися на курсе, осуществляется в различных формах: тестирование, домашние задания, зачет. Вопросы для зачета даются заранее и обучающиеся имеют возможность проконсультироваться с преподавателем по интересующим их аспектам программы.

 Для решения возникающих вопросов и проблем в учебной оболочке работает форум, на сообщения которого автоматически подписываются все обучающиеся. Это позволит обучающимся быть в курсе последних событий и получать своевременные подсказки по общим ошибкам.

#### **Литература**

#### **Список основной литературы**

1. Асмолов А.Г., Семёнов А.Л., Уваров А.Ю. Российская школа и новые информационные технологии: взгляд в следующее десятилетие. – М.: Некст-Принт, 2010. - 84 с.

2. Суховиенко Е.А., Чарыкова С.В. Проблемы применения метода проектов в процессе формирования ключевых компетенций на уроках информатики и ИКТ. Журнал [«Мир науки, культуры, образования»](http://cyberleninka.ru/journal/n/mir-nauki-kultury-obrazovaniya), Выпуск № 6-2 / 2011. С. 238  $-239.$ 

3. Самоучитель Microsoft Access 2013 / Бекаревич Ю. Б., Пушкина Н. В. — СПб.: БХВ-Петербург, 2014. — 464 с.

4. Бекаревич Ю.Б., Пушкина Н.В. Самоучитель Microsoft Access 2013. - СПб.: BHV, 2014. – 464с.

5. Сандберг Б., Кронан Д.. Microsoft Access 2007. - Новосибирск: НТ Пресс, 2009. – 384с.

6. Сурядный А.С. Microsoft Access 2010. Лучший самоучитель. - М.: Астрель, 2012. – 448с.

7. Богатов Ф. Г. . «Практикум по информатике: Word-Excel-Access» Учеб. пособие – М.: Щит-М, 2010. – 262с.

#### **Список дополнительной литературы**

1. Кушнир А.Н.. Access 2007 в кармане. - М.: Эксмо, 2008. – 272с.

2. Захарова И.Г. «Информационные технологии в образовании». – М.: ИЦ Академия, 2007. – 192с.

3. Смирнова О.А. Access 2007 на практике. – М.: Феникс, 2009. – 160с.

4. Агальцов В. П. Базы данных. – М.: Мир, 2002. – 376с.

### **Интернет-ресурсы.**

1. Единая коллекция цифровых образовательных ресурсов. – URL: [http://school-collection.edu.ru](http://school-collection.edu.ru/)

2. Каталог информационной системы «Единое окно доступа к образовательным ресурсам» – URL:<http://window.edu.ru/window/catalog>

3. Системы дистанционного обучения Competentum – URL: [http://www.competentum.ru](http://www.competentum.ru/)

4. Инфо-учитель – URL: [http://www.e-teaching.ru](http://www.e-teaching.ru/)

5. Сайт RusEdu: информационные технологии в образовании – URL: [http://www.rusedu.info](http://www.rusedu.info/)

6. Интерактивный курс Microsoft Access2010 – URL:

<http://teachpro.ru/Course/Access2010>

7. Путеводитель по миру информационных технологий – URL: [http://www.e-teaching.ru/static/course\\_guide/](http://www.e-teaching.ru/static/course_guide/)

8. Образовательный портал Microsoft – URL:

<http://www.microsoft.com/rus/education/>

9. Портал «Эффективная работа преподавателя» – URL: [http://www.e](http://www.e-teaching.ru/Pages/)[teaching.ru/Pages/](http://www.e-teaching.ru/Pages/)

#### **4.2. Материально-технические условия реализации программы**

#### **Оборудование для проведения учебного процесса:**

- Компьютер с комплектацией:
	- Процессор Core 2 DUO 2.4Hz.
	- $\bullet$  O3Y: 2GB;
	- Разрешение  $1024x768$ ;
	- OC: WINDOWS (XP, VISTA, 7)
- БРАУЗЕР Для Windows: Internet Explorer 7+, Mozilla FireFox 2+, Opera, Google Chrome;
- Microsoft Excel 7 или выше;
- Веб камера;
- Гарнитура (наушники + микрофон).

 Доступ к образовательному пространству, расположенному по адресу: http://mioo.seminfo.ru/course/, где расположены материалы для самостоятельного изучения и выполнения.